## **МИНИСТЕРСТВО ТРАНСПОРТА РОССИЙСКОЙ ФЕДЕРАЦИИ**

### **ФЕДЕРАЛЬНОЕ ГОСУДАРСТВЕННОЕ АВТОНОМНОЕ ОБРАЗОВАТЕЛЬНОЕ УЧРЕЖДЕНИЕ ВЫСШЕГО ОБРАЗОВАНИЯ**

# **«РОССИЙСКИЙ УНИВЕРСИТЕТ ТРАНСПОРТА» (РУТ (МИИТ)**

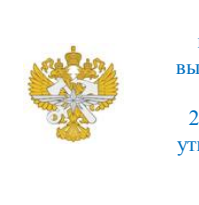

Рабочая программа дисциплины (модуля), как компонент образовательной программы высшего образования - программы бакалавриата по направлению подготовки 27.03.04 Управление в технических системах, утвержденной первым проректором РУТ (МИИТ) Тимониным В.С.

## **РАБОЧАЯ ПРОГРАММА ДИСЦИПЛИНЫ (МОДУЛЯ)**

## **Проблемно-ориентированное программирование**

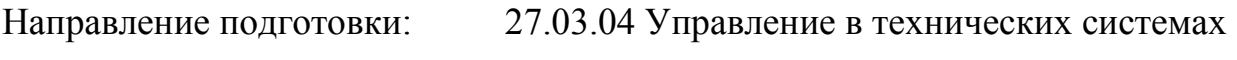

Направленность (профиль): Системы, методы и средства цифровизации и управления

Форма обучения: Очно-заочная

Рабочая программа дисциплины (модуля) в виде электронного документа выгружена из единой корпоративной информационной системы управления университетом и соответствует оригиналу

Простая электронная подпись, выданная РУТ (МИИТ) ID подписи: 2053 Подписал: заведующий кафедрой Баранов Леонид Аврамович Дата: 11.05.2021

1. Общие сведения о дисциплине (модуле).

Целями освоения учебной дисциплины (модуля) «Проблемноориентированное программирование» является обучение общим принципам работы в среде объектно-ориентированного программирования на примере Microsoft Visual Studio на языке Microsoft Visual Studio C# применительно к конкретным расчётным и инженерным задачам, обладающим актуальностью на момент обучения. Основной задачей освоения учебной дисциплины «Проблемно-ориентированное программирование» является формирование у обучающихся компетенций для следующих видов деятельности: • проектноконструкторской; • научно-исследовательской. Дисциплина предназначена для получения знаний для решения следующих профессиональных задач (в соответствии с видами деятельности): Проектно-конструкторская деятельность: • участие в подготовке технико-экономического обоснования проектов создания систем и средств автоматизации и управления; • сбор и анализ исходных данных для расчета и проектирования устройств и систем автоматизации и управления; • расчет и проектирование отдельных блоков систем автоматизации и управления в соответствии с техническим заданием; • разработка проектной и рабочей документации, оформление отчетов по законченным инженерным работам (программное обеспечение); • контроль соответствия разрабатываемых проектов и технической документации стандартам, техническим условиям и другим нормативным документам. Научно-исследовательская деятельность: • анализ научно-технической информации, отечественного и зарубежного опыта по тематике исследования; • участие в работах по организации и проведению экспериментов на действующих объектах по заданной методике; • обработка результатов экспериментальных исследований с применением современных информационных технологий; • проведение вычислительных экспериментов с использованием стандартных программных средств; • подготовка данных и составление обзоров, инструкций, отчетов, научных публикаций и докладов на научных конференциях и семинарах, участие во внедрении результатов исследований и разработок.

2. Планируемые результаты обучения по дисциплине (модулю).

Перечень формируемых результатов освоения образовательной программы (компетенций) в результате обучения по дисциплине (модулю):

**ПК-8** - Способен производить расчеты и проектирование отдельных блоков, компонент и устройств систем автоматизации и управления и выбирать стандартные средства автоматики, измерительной и

вычислительной техники для проектирования систем автоматизации и управления в соответствии с техническим заданием.

Обучение по дисциплине (модулю) предполагает, что по его результатам обучающийся будет:

#### **Уметь:**

пк-8 Умеет «читать» техническое задание и проектировать в соответствии с его требованиями.

#### **Владеть:**

пк-8 Владеет знаниями и навыками обоснованного выбора стандартных средств автоматики, измерительной и вычислительной техники для проектирования систем автоматизации и управления в соответствии с техническим заданием.

#### **Знать:**

пк-8 Знает и умеет применять на практике методики и технологии проектирования отдельных блоков, компонент и устройств систем автоматизации и управления.

3. Объем дисциплины (модуля).

3.1. Общая трудоемкость дисциплины (модуля).

Общая трудоемкость дисциплины (модуля) составляет 2 з.е. (72 академических часа(ов).

3.2. Объем дисциплины (модуля) в форме контактной работы обучающихся с педагогическими работниками и (или) лицами, привлекаемыми к реализации образовательной программы на иных условиях, при проведении учебных занятий:

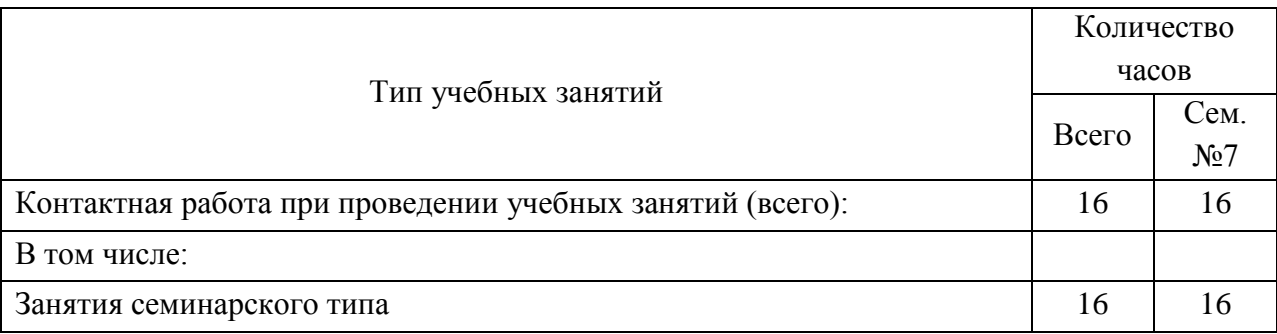

3.3. Объем дисциплины (модуля) в форме самостоятельной работы обучающихся, а также в форме контактной работы обучающихся с

педагогическими работниками и (или) лицами, привлекаемыми к реализации образовательной программы на иных условиях, при проведении промежуточной аттестации составляет 56 академических часа (ов).

3.4. При обучении по индивидуальному учебному плану, в том числе при ускоренном обучении, объем дисциплины (модуля) может быть реализован полностью в форме самостоятельной работы обучающихся, а также в форме контактной работы обучающихся с педагогическими работниками и (или) лицами, привлекаемыми к реализации образовательной программы на иных условиях, при проведении промежуточной аттестации.

### 4. Содержание дисциплины (модуля).

4.1. Занятия лекционного типа.

Не предусмотрено учебным планом

#### 4.2. Занятия семинарского типа.

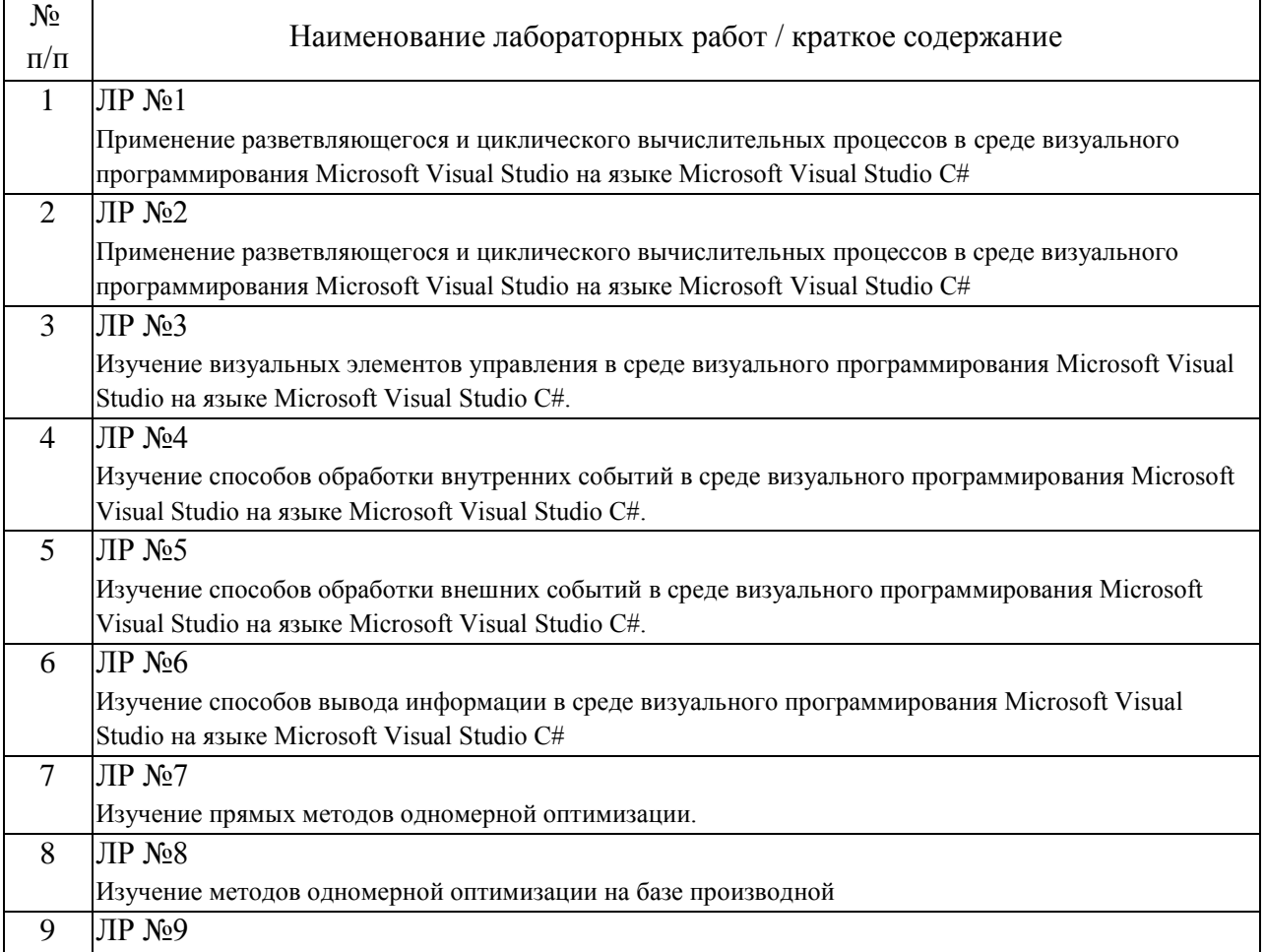

#### Лабораторные работы

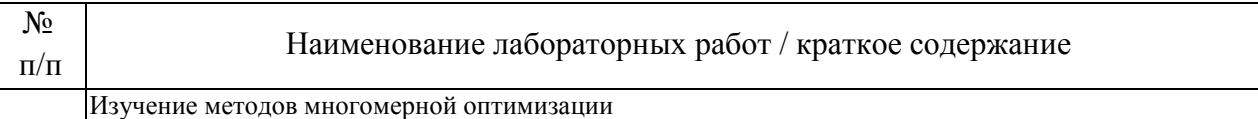

#### Практические занятия  $\mathbf{N}^{\mathbf{0}}$  $\overline{\mathbf{u}}$   $\mathbf{u}$   $\mathbf{v}$   $\mathbf{v}$   $1$   $\Pi$ 3 N<sup>o</sup>1 Исследование функций одной и нескольких переменных  $2$   $\Pi$ 3 No<sub>2</sub> Реализация алгоритмов, использующих разветвляющийся и циклический вычислительные процессы 3 ПЗ №3 Реализация интерфейса программы исследования функций одной и нескольких переменных в среде визуального программирования Microsoft Visual Studio на языке Microsoft Visual Studio С#. 4 ПЗ №4 Реализация процедур обработки событий (нажатия кнопки) в программе исследования функций одной и нескольких переменных в среде визуального программирования Microsoft Visual Studio на языке Microsoft Visual Studio С#. 5 ПЗ №5 Реализация графического и табличного способов вывода информации в программе исследования функций одной и нескольких переменных в среде визуального программирования Microsoft Visual Studio на языке Microsoft Visual Studio С#

6 ПЗ №6 Реализация прямого метода одномерной оптимизации в программе исследования функций одной переменной в среде визуального программирования Microsoft Visual Studio на языке Microsoft Visual Studio С#. 7 ПЗ №7 Реализация метода одномерной оптимизации на базе производной в программе исследования функций одной переменной в среде визуального программирования Microsoft Visual Studio на языке Microsoft Visual Studio С#. 8 ПЗ №8 Реализация метода многомерной оптимизации в программе исследования функций нескольких переменных в среде визуального программирования Microsoft Visual Studio на языке Microsoft Visual Studio С#.

## 4.3. Самостоятельная работа обучающихся.

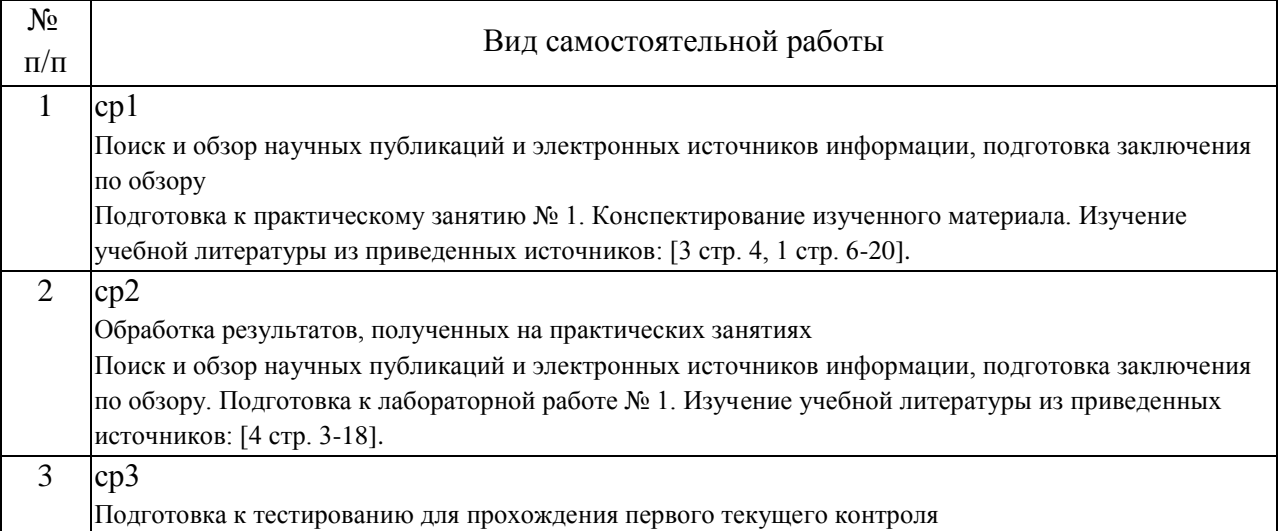

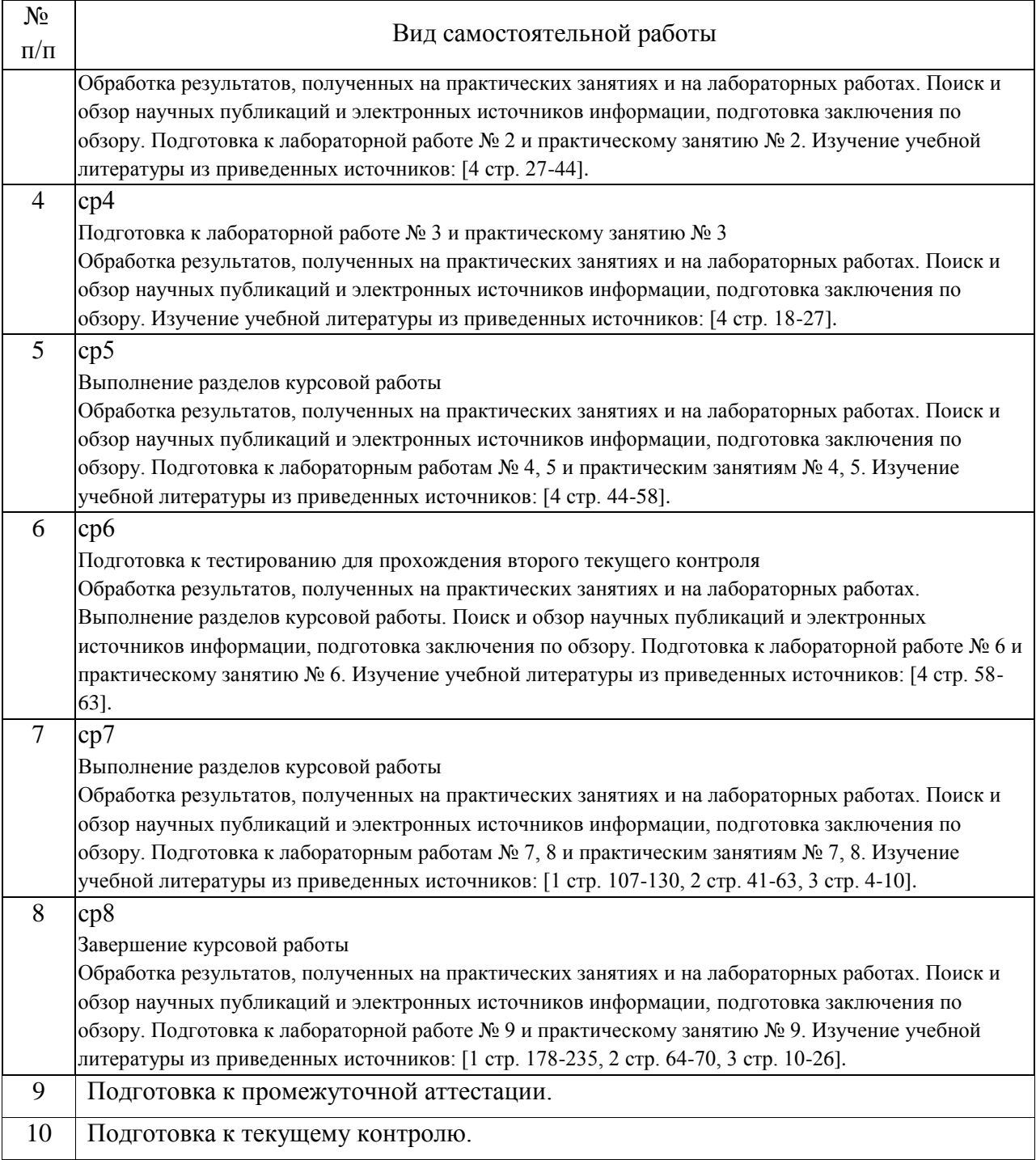

5. Перечень изданий, которые рекомендуется использовать при освоении дисциплины (модуля).

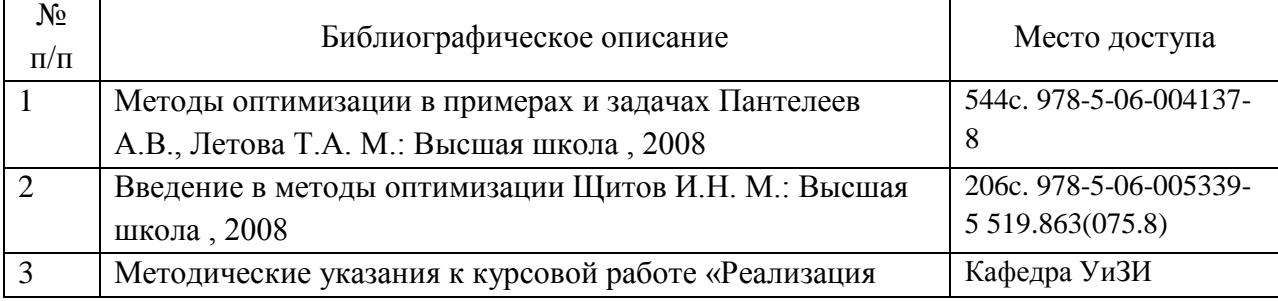

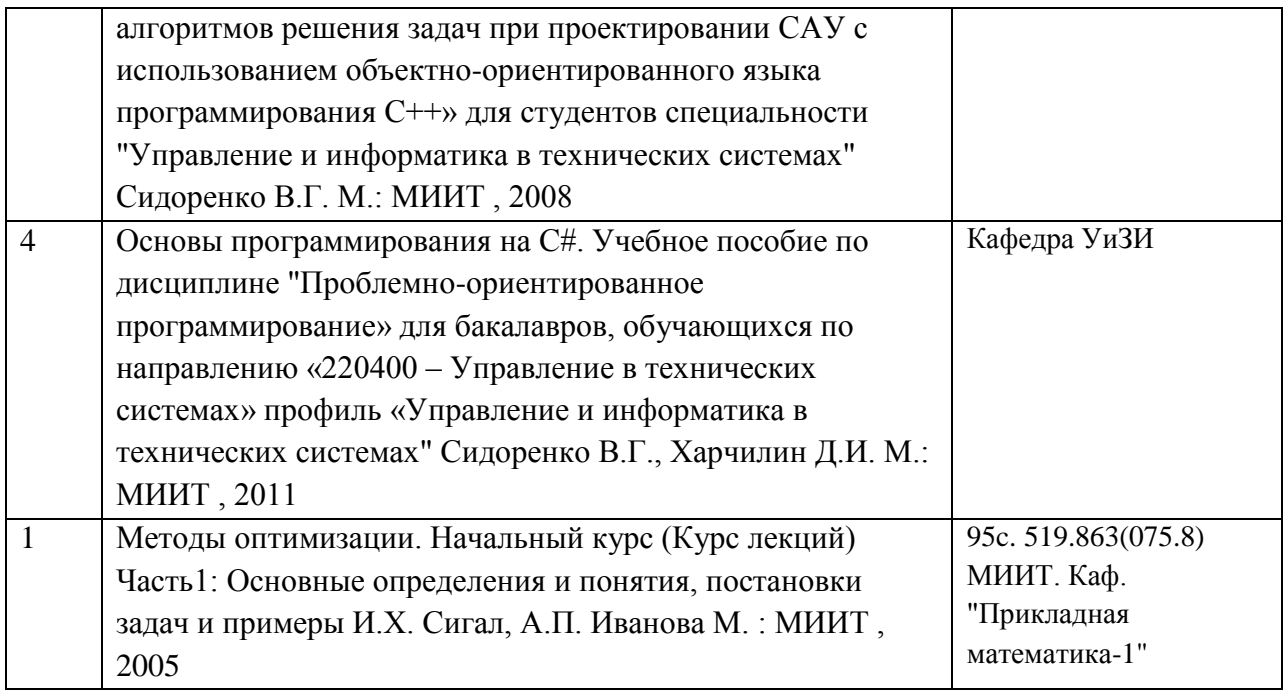

6. Перечень современных профессиональных баз данных и информационных справочных систем, которые могут использоваться при освоении дисциплины (модуля).

ПЕРЕЧЕНЬ РЕСУРСОВ ИНФОРМАЦИОННО-ТЕЛЕКОММУНИКАЦИОННОЙ СЕТИ "ИНТЕРНЕТ", НЕОБХОДИМЫЕ ДЛЯ ОСВОЕНИЯ ДИСЦИПЛИНЫ (МОДУЛЯ)• http://www.intuit.ru/department/mathematics/mathprog/, • http://firststeps.ru/, • http://siblec.ru/, • http://twirpx.com/, • http://habrahabr.ru/, • http://semestr.ru/.

7. Перечень лицензионного и свободно распространяемого программного обеспечения, в том числе отечественного производства, необходимого для освоения дисциплины (модуля).

ПЕРЕЧЕНЬ ИНФОРМАЦИОННЫХ ТЕХНОЛОГИЙ, ПРОГРАММНОГО ОБЕСПЕЧЕНИЯ И ИНФОРМАЦИОННЫХ СПРАВОЧНЫХ СИСТЕМ, ИСПОЛЬЗУЕМЫХ ПРИ ОСУЩЕСТВЛЕНИИ ОБРАЗОВАТЕЛЬНОГО ПРОЦЕССА ПО ДИСЦИПЛИНЕ (МОДУЛЮ)Для проведения лекционных занятий необходима специализированная лекционная аудитория с мультимедиа аппаратурой и интерактивной доской. Для проведения практических занятий необходимы компьютеры с рабочими местами в компьютерном классе. Компьютеры должны быть обеспечены лицензионными программными продуктами: 1 Microsoft Office не ниже Microsoft Office 2007 (предпочтительно Microsoft Office 2013) с обязательным наличием Microsoft Office Visio, 2 Adobe Acrobat Reader (или FoxIt Reader) для чтения документации в формате \*.pdf, 3 среда визуального программирования

Microsoft Visual Studio.

8. Описание материально-технической базы, необходимой для осуществления образовательного процесса по дисциплине (модулю).

ОПИСАНИЕ МАТЕРИАЛЬНО ТЕХНИЧЕСКОЙ БАЗЫ, НЕОБХОДИМОЙ ДЛЯ ОСУЩЕСТВЛЕНИЯ ОБРАЗОВАТЕЛЬНОГО ПРОЦЕССА ПО ДИСЦИПЛИНЕ (МОДУЛЮ)Для проведения аудиторных занятий и самостоятельной работы требуется: 1. Рабочее место преподавателя с персональным компьютером, подключённым к сетям INTERNET и INTRANET. 2. Специализированная лекционная аудитория с мультимедиа аппаратурой и интерактивной доской. 3. Компьютерный класс с кондиционером. Рабочие места студентов в компьютерном классе, подключённые к сетям INTERNET и INTRANET. 4. Для проведения практических занятий: компьютерный класс; кондиционер; компьютеры с минимальными требованиями – Intel Pentium 4, ОЗУ 4 ГБ, НDD 100 ГБ, USB 2.0.

9. Форма промежуточной аттестации:

Зачет в 7 семестре.

10. Оценочные материалы.

Оценочные материалы, применяемые при проведении промежуточной аттестации, разрабатываются в соответствии с локальным нормативным актом РУТ (МИИТ).

## Авторы

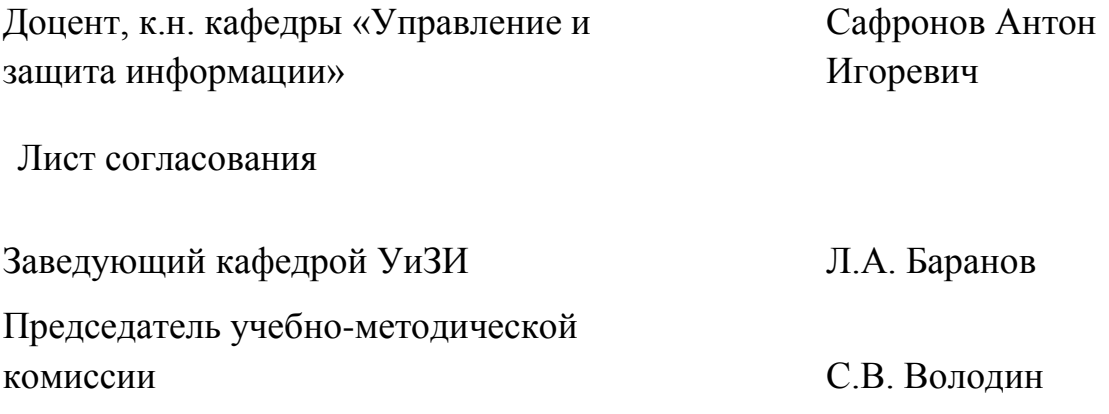